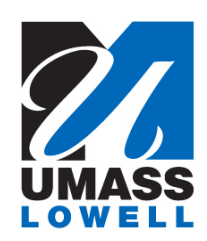

600 Suffolk Street, Suite 212 Lowell, Massachusetts 01854 tel. 978.934.4750 fax: 978.934.2027

### *OFFICE OF RESEARCH ADMINISTRATION*

### *NATIONAL SCIENCE FOUNDATION (NSF) 2020 PROPOSAL AND AWARD POLICIES AND PROCEDURES GUIDE (PAPPG) FULL RESEARCH PROPOSAL CHECKLIST*

The NSF PAPPG [\(NSF 20-1\)](https://www.nsf.gov/pubs/policydocs/pappg20_1/nsf20_1.pdf) provides general proposal preparation guidelines covering all required sections of full research proposals submitted to NSF. Please note, when applying to a specific program solicitation, the proposal preparation instructions provided in the solicitation may deviate and will supersede the guidance outlined in the PAPPG. This checklist highlights, not replaces, the submission guidelines of the PAPPG. *Please consult the guidelines for complete instructions.*

### **REQUIRED FORMATTING**

- Font: Arial, Courier New or Palatino Linotype  $\omega$  10pts or larger; Times New Roman  $\omega$  11 pts or larger; Computer Modern family of fonts  $\omega$  11 pts or larger (Note: A font size of less than 10 can be used for equations, figures/table captions, special characters or symbols-- must be readable) - No more than 6 lines of text per 1 inch of vertical space
- Pagination: each proposal doc must be individually paginated (FastLane does NOT paginate for you)
- Margins must be at least one inch in all directions

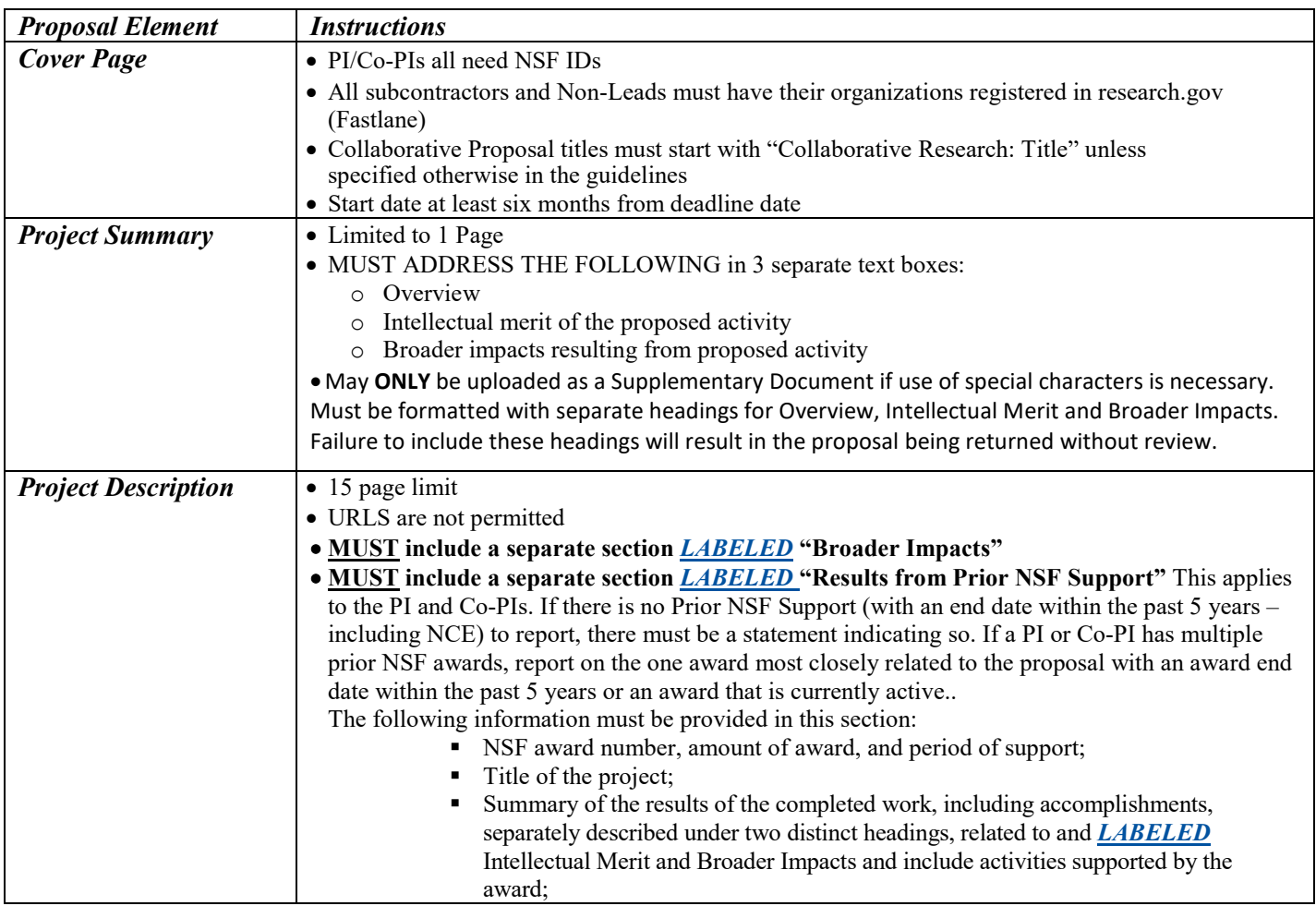

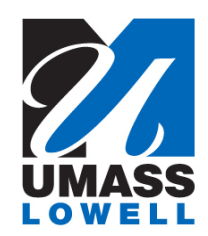

# *OFFICE OF RESEARCH ADMINISTRATION*

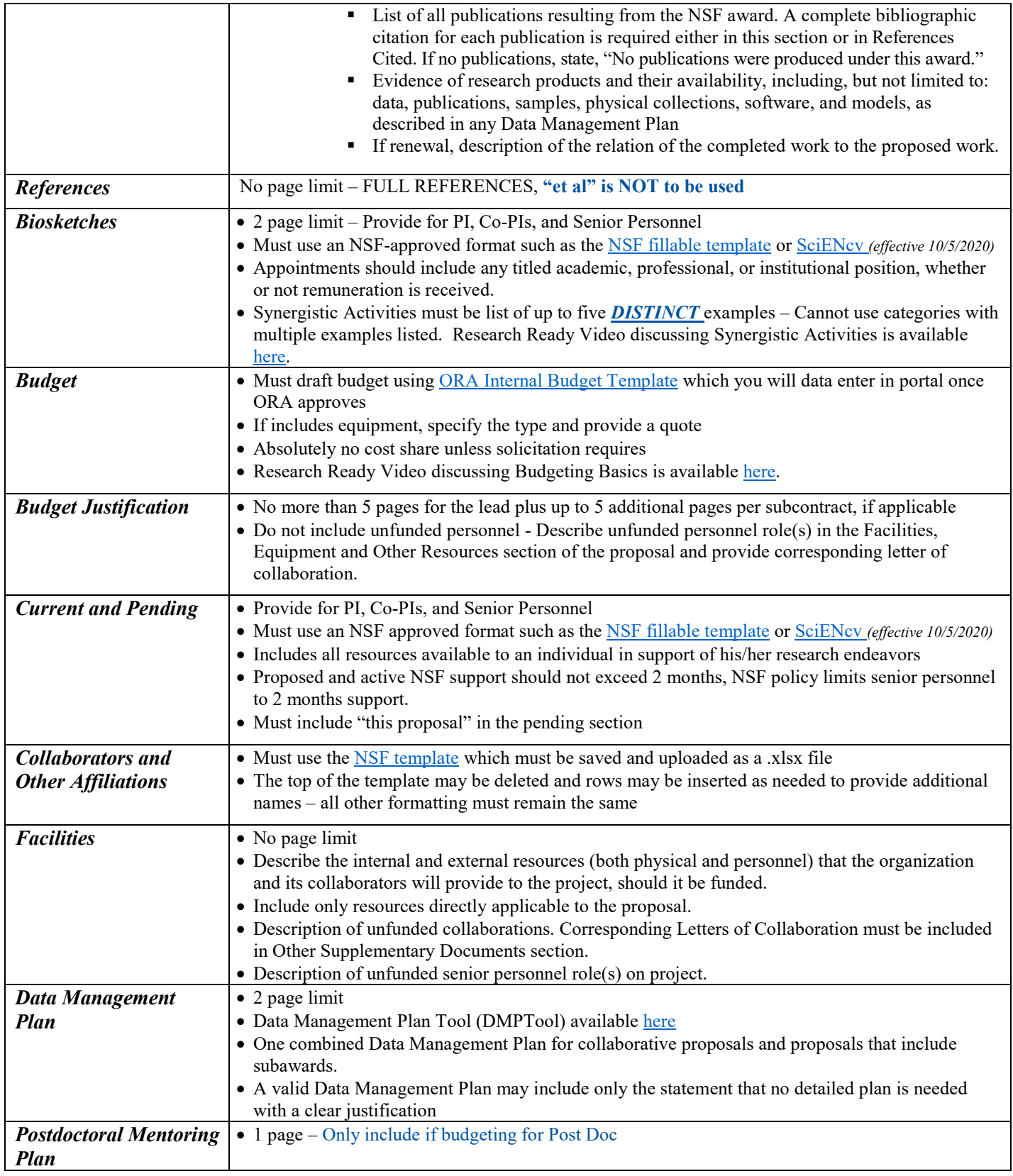

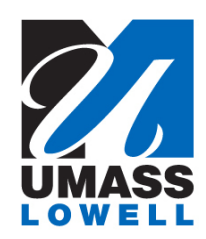

## *OFFICE OF RESEARCH ADMINISTRATION*

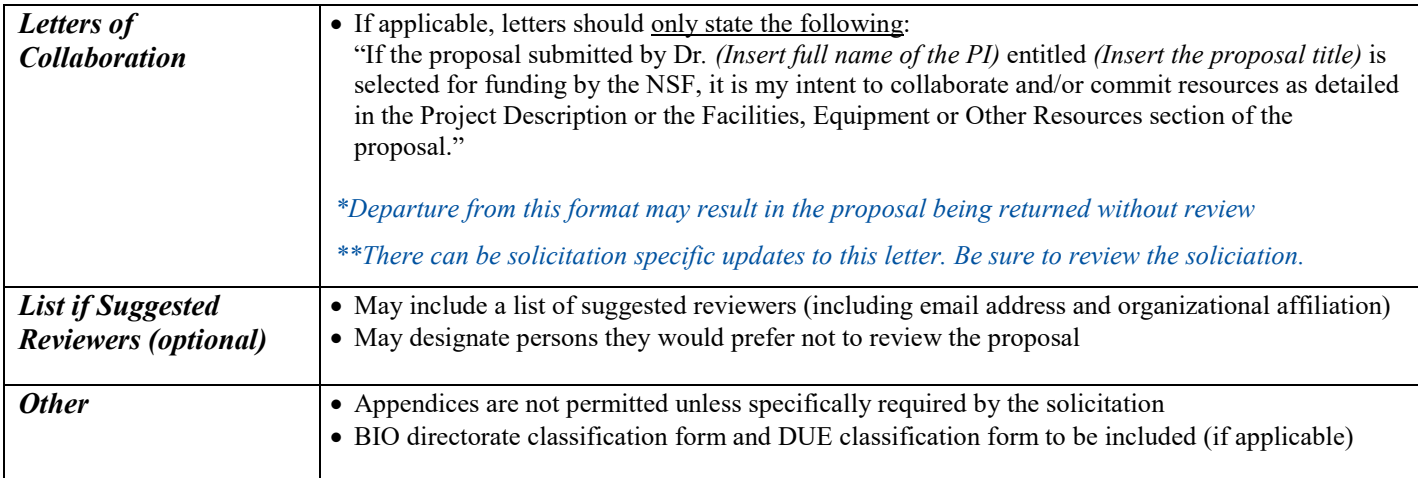

#### *Collaborative Proposal from Multiple Organizations Non-Lead Organization(s) – Required Documents*

- Cover Sheet
- Table of Contents (automatically generated)
- [Biographical Sketches](https://www.nsf.gov/bfa/dias/policy/biosketch.jsp) (for all Senior Personnel)
- [Current and Pending Support](https://www.nsf.gov/bfa/dias/policy/cps.jsp) (for all Senior Personnel)
- Collaborators & [Other Affiliations](https://nsf.gov/bfa/dias/policy/coa.jsp) (for all Senior Personnel)
- Budget and Justification
- Facilities, Equipment and Other Resources
- BIO directorate classification form (if applicable)
- DUE classification form (if applicable)
- Letters of Collaboration (if applicable) should be emailed to Lead for upload

*Non-Lead must upload all required documents to the portal and provide Lead with temporary proposal ID and PIN. Lead will link proposals.*

#### *Collaborative Proposal from One Organizations Subcontract Organization(s) – Required Documents*

- Subrecipient Commitment Form (with 3b1 and 3b2-if applicable) or FDP Letter of Intent (if organization is registered in the FDP Clearing House)
- Statement of Work
- Budget (NSF format) and Justification
- [Biographical Sketches](https://www.nsf.gov/bfa/dias/policy/biosketch.jsp) (for all Senior Personnel)
- [Current and Pending Support](https://www.nsf.gov/bfa/dias/policy/cps.jsp) (for all Senior Personnel)
- [Collaborators & Other](https://nsf.gov/bfa/dias/policy/coa.jsp) Affiliations (for all Senior Personnel)
- Facilities, Equipment and Other resources (to be combined with UML doc)
- Letters of Collaboration (if applicable)
- BIO directorate classification form (if applicable)
- DUE classification form (if applicable)

*IMPORTANT***:** *Non-Lead and Sub organizations must be registered in [research.gov-](https://www.research.gov/accountmgmt/#/registration) PI & Co-PIs must have individual NSF accounts with PI role associated with their institution.*